# Semantic-UI Part IV

## **Programming**

Learn a broad range of programming and problem solving skills, including exciting new platforms, software tools and languages. Use these skills to build apps for mobile, cloud and device based IoT applications. Evolve a porfolio of facinating aplications.

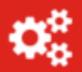

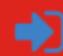

#### **Data Science**

At the heart of many IoT applications is data: measurements, events alarms and other information that must be relayed, stored and ultimately turned into knowledge. Learn the fundamentals of modern approaches to data in this strand.

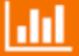

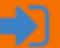

#### **Networks**

This strand will explore modern networks and cloud technology. Be able to configure, network and manage all categories of computer systems from simple controlers to single board board computers, mobiles and full workstations.

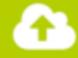

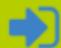

## **Project**

Building exciting IoT projects in every semester of the programme. Your projects will combine skills acquired from the other strands and enable you to build a comprehensive an compelling portfolio of IoT applications and services.

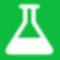

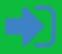

## Department of Computing & Mathematics

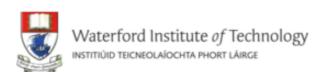

BSc (Hons) the Internet of Things

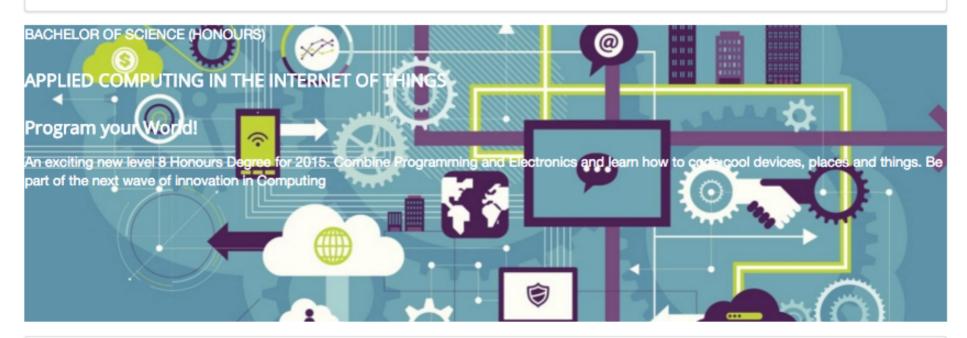

## **Programming**

Learn a broad range of programming and problem solving skills, including exciting new platforms, software tools and languages.

Use these skills to build apps for mobile, cloud and device based IoT applications.

Evolve a porfolio of facinating aplications.

#### **Networks**

This strand will explore modern networks and cloud technology. Be able to configure, network and manage all categories of computer systems from simple controlers to single board board computers, mobiles and full workstations.

#### **Data Science**

At the heart of many IoT applications is data: measurements, events alarms and other information that must be relayed, stored and ultimately turned into knowledge. Learn the fundamentals of modern approaches to data in this strand.

## **Project**

Building exciting IoT projects in every semester of the programme. Your projects will combine skills acquired from the other strands and enable you to build a comprehensive an compelling portfolio of IoT applications and services.

#### **Devices**

The 'Things' we connect to are often physical devices. These can range from simple temperature sensors to sophisticated control systems like traffic lights or cameras. Connecting to and interacting with the physical world is the subject of this strand.

#### **Mathematics**

Introduce foundation concepts for many of the more applied concepts in the other Strands. Learn mathematical techniques in a modern context and apply core principles in new an interesting ways.

Supported by leading edge research at...

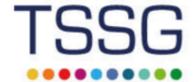

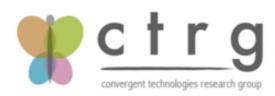

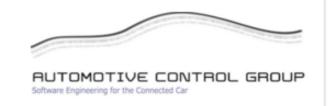

#### Department of Computing & **Mathematics**

Waterford Institute of Technology INSTITIÚID TEICNEOLAÍOCHTA PHORT LÁIRGE

BSc (Hons) in the Internet of Things

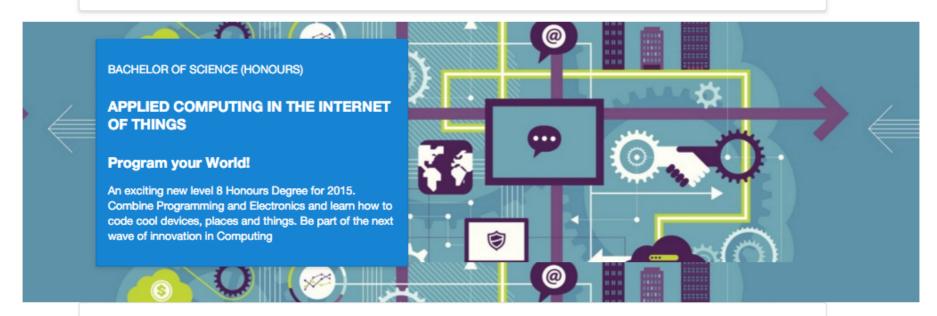

#### **Programming**

Learn a broad range of programming and problem solving skills, including exciting new platforms, software tools and languages. Use these skills to build apps for mobile, cloud and device based IoT applications. Evolve a porfolio of facinating aplications.

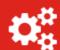

**Networks** 

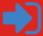

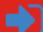

## **Project**

This strand will explore modern networks and cloud technology. Be able to configure, network and manage all categories of computer systems from simple controlers to single board board computers, mobiles and full workstations.

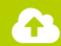

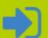

#### **Data Science**

At the heart of many IoT applications is data: measurements, events alarms and other information that must be relayed, stored and ultimately turned into knowledge. Learn the fundamentals of modern approaches to data in this strand.

Building exciting IoT projects in every

strands and enable you to build a

IoT applications and services.

semester of the programme. Your projects

will combine skills acquired from the other

comprehensive an compelling portfolio of

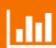

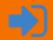

#### **Devices**

physical devices. These can range from lights or cameras. Connecting to and interacting with the physical world is the subject of this strand.

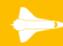

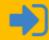

#### **Mathematics**

Introduce foundation concepts for many of the more applied concepts in the other Strands. Learn mathematical techniques in a modern context and apply core principles in new an interesting ways.

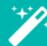

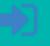

Supported by leading edge research

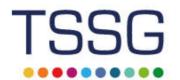

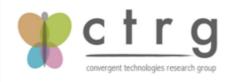

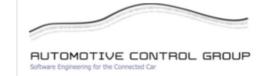

# Icons

# http://semantic-ui.com/elements/icon.html

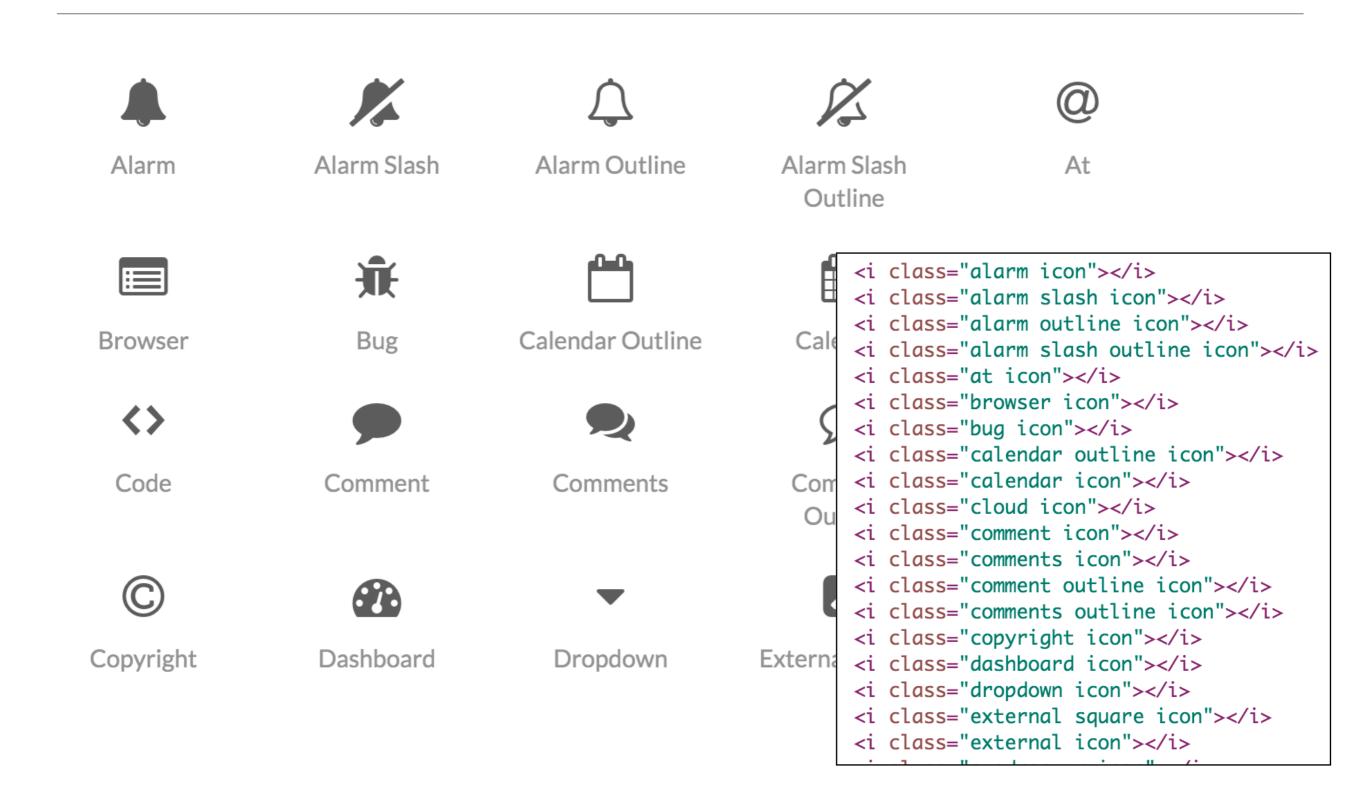

# Icons

# facebook twitter linkedin

```
<footer class="ui segment">

        <a href="http://www.facebook.com/witcomp"> facebook </a>
        <a href="http://twitter.com/ComputingAtWIT"> twitter </a>
        <a href="https://ie.linkedin.com/pub/computing-at-wit/a9/221/1b6"> linkedin </a>

        </footer>
```

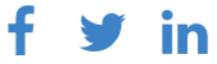

# Colours

http://semantic-ui.com/usage/theming.html

```
site/globals/site.variables
                                                               less
@primaryColor : @pink;
@secondaryColor : @grey;
@red : #B03060;
@orange : #FE9A76;
@yellow : #FFD700;
@olive : #32CD32;
@green : #016936;
     : #008080;
@teal
     : #0E6EB8;
@blue
@violet : #EE82EE;
@purple : #B413EC;
     : #FF1493;
@pink
@brown : #A52A2A;
@grey : #A0A0A0;
@black
              : #000000;
Primary Button
                Secondary Button
                            ALL COLORS
                  Yellow
                            Olive
                                     Green
                                              Teal
                                                      Blue
Red
        Orange
          Purple
                                     Grey
                   Pink
                                              Black
Violet
                            Brown
```

```
<article class="red column">
  <h2> <a href="strands/programming.html"> Programming </a> </h2>

    Learn a broad range of programming and problem solving skills, including exciting new properties. Use these skills to build apps for mobile, cloud and device based IoT application facinating applications.

  </article>
```

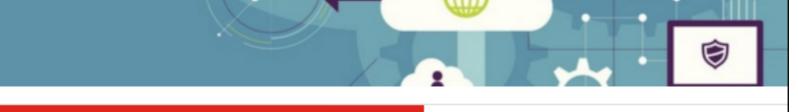

Learn a broad range of programming and problem solving skills, including exciting new platforms, software tools and languages. Use these skills to build apps for mobile, cloud and device based IoT applications. Evolve a porfolio of facinating aplications.

## **Networks**

This strand will explore modern networks and cloud technology. Be able to configure, network and manage all categories of computer systems from simple controlers to single board board computers, mobiles and full workstations.

## **Data Science**

At the heart of many IoT applications is data: measurements, events alarms and other information that must be relayed, stored and ultimately turknowledge. Learn the fundamentals of modern approaches to data in this strand.

## **Project**

Building exciting IoT projects in every semeste programme. Your projects will combine skills a from the other strands and enable you to build comprehensive an compelling portfolio of IoT applications and services.

Supported by leading edge research at

```
<section class="ui three column row">
  <article class="red column">
  </article>
  <article class="orange column">
  </article>
  <article class="yellow column">
  </article>
</section>
<section class="ui three column row">
  <article class="olive column">
  </article>
  <article class="green column">
  </article>
  <article
```

Learn a broad range of programming and problem solving skills, including exciting new platforms, software tools and languages. Use these skills to build apps for mobile, cloud and device based IoT applications. Evolve a porfolio of facinating aplications.

#### Networks

</article:

</section>

This strand will explore modern networks and cloud technology. Be able to configure, network and manage all categories of computer systems from simple controlers to single board board computers, mobiles and full workstations.

#### Data Science

At the heart of many IoT applications is data: measurements, events alarms and other information that must be relayed, stored and ultimately turned into knowledge. Learn the fundamentals of modern approaches to data in this strand.

#### **Project**

Building exciting IoT projects in every semester of the programme. Your projects will combine skills acquired from the other strands and enable you to build a comprehensive an compelling portfolio of IoT applications and services.

#### Devices

The 'Things' we connect to are often physical devices. These can range from simple temperature sensors to sophisticated control systems like traffic lights or cameras. Connecting to and interacting with the physical world is the subject of this strand.

#### Mathematics

Introduce foundation concepts for many of the more applied concepts in the other Strands. Learn mathematical techniques in a modern context and apply core principles in new an interesting ways.

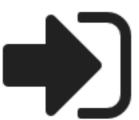

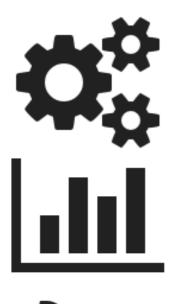

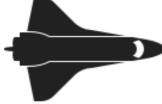

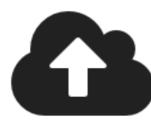

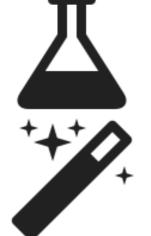

Learn a broad range of programming and problem solving skills, including exciting new platforms, software tools and languages. Use these skills to build apps for mobile, cloud and device based IoT applications. Evolve a porfolio of facinating aplications.

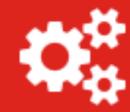

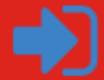

```
<i class="huge settings icon"></i>
<i class="huge bar chart icon"></i>
<i class="huge space shuttle icon"></i>
<i class="huge cloud upload icon"></i>
<i class="huge lab icon"></i>
<i class="huge wizard icon"></i></i>
```

```
<article class="red column">
  <h2> Programming </h2>
  >
    Learn a broad range of programming and problem solving skills
  <div class="ui two column grid">
    <div class="left aligned column">
      <i class="huge settings icon"></i></i>
    </div>
    <div class="right aligned column">
      <a href="strands/programming.html" class="strandlink">
        <i class="huge sign in icon"></i>
      </a>
    </div>
  </div>
</article>
```

Learn a broad range of programming and problem solving skills, including exciting new platforms, software tools and languages. Use these skills to build apps for mobile, cloud and device based IoT applications. Evolve a porfolio of facinating aplications.

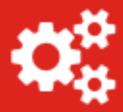

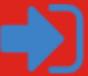

- Encapsulate icons in 2 column grid
  - Left align first icon
  - Right align second icon

# Raised Segment

## Raised

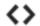

A segment may be formatted to raise above the page.

#### Example

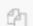

Pellentesque habitant morbi tristique senectus et netus et malesuada fames ac turpis egestas. Vestibulum tortor quam, feugiat vitae, ultricies eget, tempor sit amet, ante. Donec eu libero sit amet quam egestas semper. Aenean ultricies mi vitae est. Mauris placerat eleifend leo.

```
<div class="ui raised segment">
```

<Pellentesque habitant morbi tristique senectus et netus et
malesuada fames ac turpis egestas. Vestibulum tortor quam, feugiat
vitae, ultricies eget, tempor sit amet, ante. Donec eu libero sit amet
quam egestas semper. Aenean ultricies mi vitae est. Mauris placerat
eleifend leo.</p>
</div>

# Padded Segment

## **Padded**

<>

A segment can increase its padding

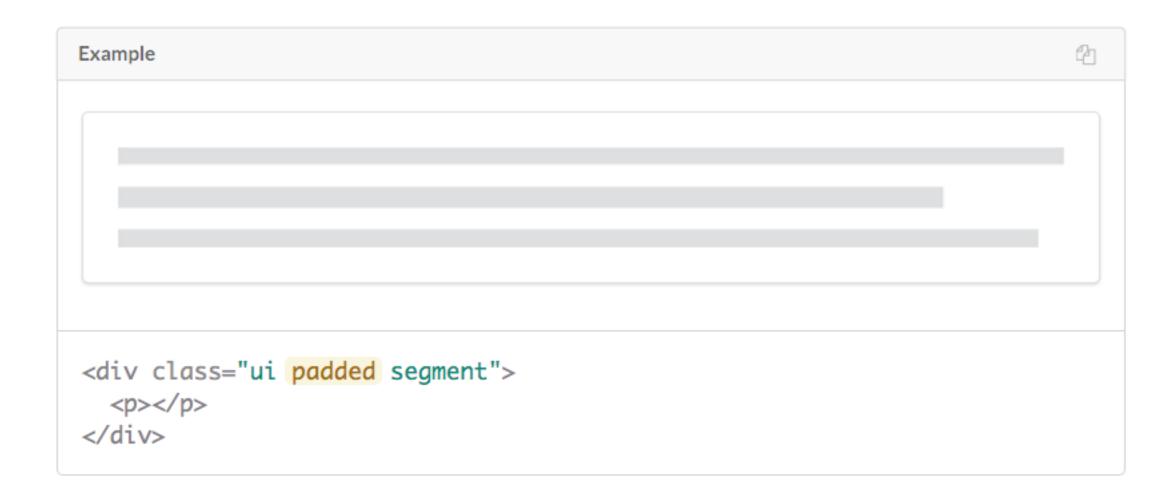

# Stacked Segment

## Stacked

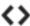

A segment can be formatted to show it contains multiple pages

#### Example

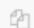

Pellentesque habitant morbi tristique senectus et netus et malesuada fames ac turpis egestas. Vestibulum tortor quam, feugiat vitae, ultricies eget, tempor sit amet, ante. Donec eu libero sit amet quam egestas semper. Aenean ultricies mi vitae est. Mauris placerat eleifend leo.

```
<div class="ui stacked segment">
```

Pellentesque habitant morbi tristique senectus et netus et malesuada
fames ac turpis egestas. Vestibulum tortor quam, feugiat vitae, ultricies
eget, tempor sit amet, ante. Donec eu libero sit amet quam egestas semper.
Aenean ultricies mi vitae est. Mauris placerat eleifend leo.
</div>

# <section class="ui three column padded stacked grid segment">

## **Programming**

Learn a broad range of programming and problem solving skills, including exciting new platforms, software tools and languages. Use these skills to build apps for mobile, cloud and device based IoT applications. Evolve a porfolio of facinating aplications.

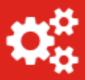

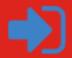

## **Data Science**

At the heart of many IoT applications is data: measurements, events alarms and other information that must be relayed, stored and ultimately turned into knowledge. Learn the fundamentals of modern approaches to data in this strand.

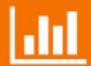

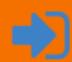

#### **Devices**

The 'Things' we connect to are often physical devices. These can range from simple temperature sensors to sophisticated control systems like traffic lights or cameras. Connecting to and interacting with the physical world is the subject of this strand.

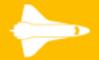

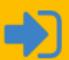

## **Networks**

This strand will explore modern networks and cloud technology. Be able to configure, network and manage all categories of computer systems from simple controlers to single board board computers, mobiles and full workstations.

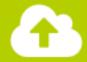

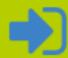

## **Project**

Building exciting IoT projects in every semester of the programme. Your projects will combine skills acquired from the other strands and enable you to build a comprehensive an compelling portfolio of IoT applications and services.

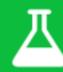

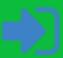

## **Mathematics**

Introduce foundation concepts for many of the more applied concepts in the other Strands. Learn mathematical techniques in a modern context and apply core principles in new an interesting ways.

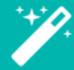

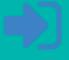

#### Department of Computing & Mathematics

Waterford Institute of Technology Institution teicneolaíochta phort láirge

BSc (Hons) the Internet of Things

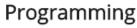

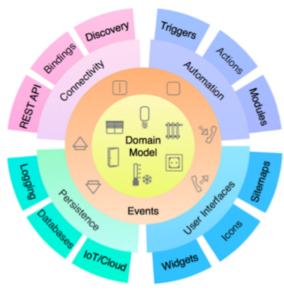

The IoT requires a new breed of software skills, with an emphasis on flexible, reactive, and highly networked applications and services. This software runs on a diverse range of systems, is frequently connected to cloudservices, and may be capable of leveraging large data sets to deliver inferences and decision support in an informedmanner. The software is designed and implemented using agile techniques, with an emphasis on test driven developmentand quality user experiences..

 Images set to default size

Text not positioned correctly

Year 1 Year 2 Year

Semester 1 Semester 2

Semester 3

Semester 4

>

 Semester 5

<h2> Programming Learning Path </h2>

Programming Fundamentals I

Programming Fundamentals II

Web Development I

Web
Development II

#### Programming Learning Path

The Data Science strand will begin with the fundamentals of relational databases used to store structured transac and descriptive analysis required to predict future events and to identify relationships in data. In the third year the managing unstructured data) databases and data warehouses (supporting consistent views of a domain, and as a the IoT context the importance of dealing with large volumes of data in terms of storage and analytics is great. The appropriate data solution with a complete understanding and knowledge of the available options. The students we have the context of the context of the students with a complete understanding and knowledge of the available options. The students we have the context of the context of

The Data Science strand will begin with the fundamentals of relational

# Strand Pages

- Make the segment a 'grid'
- Rework each strand page to row/column structure
- + use 'ui image' for consistent image sizing

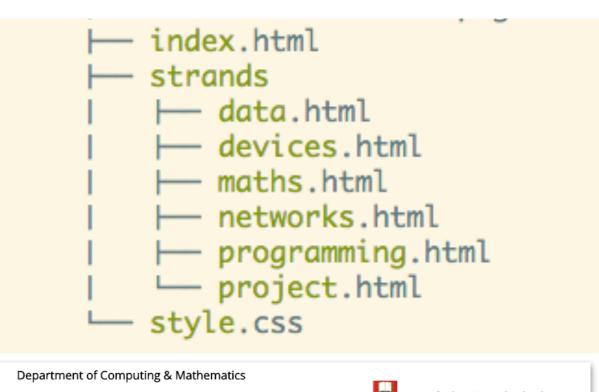

BSc (Hons) the Internet of Things

## Waterford Institute of Technology INSTITIÚID TEICNEOLAÍOCHTA PHORT LÁIRGE

#### Mathematics

BSc (Hons) the Interne

provide a rigorous founda the other Strands. As such

Department of Computing & Math BSc (Hons) the Internet of Things

Networks Learning Path

The Mathematics Strand underpins most of the other strands: its purpose is to provide a rigorous foundation for manyof the more applied concepts met in the other Strands. As such it is offered early in the course. DiscreteMathematicsrepresents abreath first rather than depth first treatment of concepts such as logic (cf. Programming), complexity and recurrence (cf. Algorithms), sets (cf. Data Structures), enumeration (cf. Statistics), relations (cf. Databases) andgraphs (cf. Algorithms and Networking). Its purpose is to ensure that all students have a basic mathematical literacyin such topics. In such a one semester course, the treatment will necessarily be at an introductory level, but theconcepts will be covered in greater depth later in the course, mainly in modules on other Strands

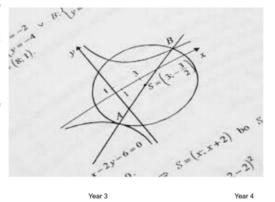

Semester 1 Semester 2 Semester 3 Semester 4

Discrete Mathematics Applied Calculus Mathematical Methods Statistics & Probability

#### Mathematics Learning Path

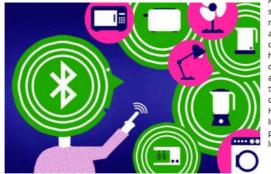

Applied Calculus ensures that students understand features of the real world such as rates of change (which arecritical to many sensing systems) and can manipulate relationships between quantities that vary on a continuous scale.It also covers much of the engineering mathematics needed to understand the devices themselves, needed for the Devicesand Systems Strand, and shows how numerical methods reconcile the finite, discrete world of digital computers and networks with the continuous world in which the IoT devices and networks are deployed. Mathematical Methods (inSemester 3) builds on the Applied Calculus module in Semester 2, and shows how the rate of change concept is extended to multivariate functions and its subsequent applications. However, the major focus of this module is on the conceptsand methods of linear algebra, and the various applications in other modules during the programme (e.g., state-spacemodeling, computer vision and machine learning).

facebook twitter linkedin

In the second year a more in depth coverage of networking is provided examining iddressing, routing and networking protocols. Third year will see students explore the emerging area of DevOps and engage in the configuration, deployment and annagement of Coul infrastructure. In the final year students will continue to work with Cloud Infrastructure technologies as well as taking a detailed look at levice, system and network security.

# programming.html

# Department of Computing & Mathematics

BSc (Hons) the Internet of Things

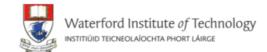

## **Programming**

The IoT requires a new breed of software skills, with an emphasis on flexible, reactive, and highly networked applications and services. This software runs on a diverse range of systems, is frequently connected to cloud services, and may be capable of leveraging large data sets to deliver inferences and decision support in an informed manner. The software is designed and implemented using agile techniques, with an emphasis on test driven development and quality user experiences..

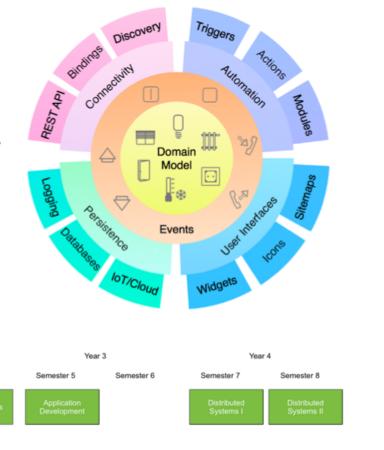

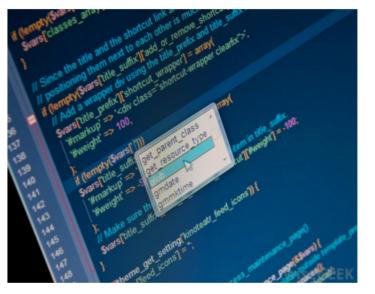

#### **Learning Paths**

The Data Science strand will begin with the fundamentals of relational databases used to store structured transactional business data. This data holds the basis for reporting and descriptive analysis required to predictfuture events and to identify relationships in data. In the third year the students will extend their knowledge to NoSQL (especially for managing unstructured data) databases and data warehouses (supporting consistent views of a domain, and as a springboard for statistics and machine learning analyses). In the IoT context the importance of dealing with large volumes of data in terms of storage and analytics is great. The skills they learn will allow them to design and implement the appropriate data solution with a complete understanding and knowledge of the available options. The students will learn about the trade-offs in terms of consistency, availability and partitioning. In the fourth year students will learn and implement the skills of data mining covering classification, prediction and clustering, applied to data that had been managed using methods and technologies they have learned about in previous years.

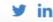

# ui grid

- Each grid is 16 units
- "eight wide"
   consumes half
   the available
   width
- 'sixteen wide' consumes full available width

```
<article class="eight wide column">
  <h1> Programming </h1>
   The IoT requires a new breed of software skills, with an emphasis on f
  </article>
<aside class="eight wide column">
  <img class="ui image" src="../assets/images/iot/programming/programming-</pre>
</aside>
<figure class="sixteen wide column">
  <img class="ui image" src="../assets/images/iot/timeline.png">
  <img class="ui image" src="../assets/images/iot/programming/programming-</pre>
</figure>
<aside class="eight wide column">
  <img class="ui image" src="../assets/images/iot/programming/programming-</pre>
</aside>
<section class="eight wide column">
  <h2> Learning Paths </h2>
  >
    The Data Science strand will begin with the fundamentals of relational
  </section>
```

The IoT requires a new breed of software skills, with an emphasis on flexible, reactive, and highly networked applications and services. This software runs on a diverse range of systems, is frequently connected to cloud services, and may be capable of leveraging large data sets to deliver inferences and decision support in an informed manner. The software is designed and implemented using agile techniques, with an emphasis on test driven development and quality user experiences..

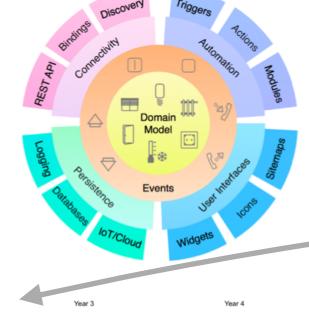

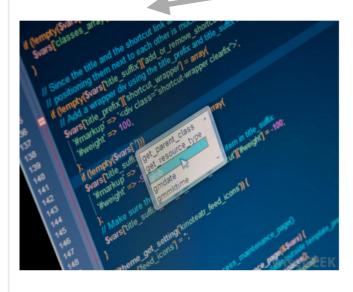

#### Learning Paths

The Data Science strand will begin with the fundamentals of relational databases used to store structured transactional business data. This data holds the basis for reporting and descriptive analysis required to predictfuture events and to identify relationships in data. In the third year the students will extend their knowledge to NoSQL (especially for managing unstructured data) databases and data warehouses (supporting consistent views of a domain, and as a springboard for statistics and machine learning analyses). In the IoT context the importance of dealing with large volumes of data in terms of storage and analytics is great. The skills they learn will allow them to design and implement the appropriate data solution with a complete understanding and knowledge of the available options. The students will learn about the trade-offs in terms of consistency, availability and partitioning. In the fourth year students will learn and implement the skills of data mining covering classification, prediction and clustering, applied to data that had been managed using methods and technologies they have learned about in previous years.

```
<article class="eight wide column">
  <h1> Programming </h1>
    The Iol requires a new breed of software ski
  </article>
<aside class="eight wide column">
  <img class="ui image" src="../assets/images/id</pre>
 </aside>
<figure class="sixteen wide column">
  <img class="ui image" src="../assets/images/id</pre>
  <img class="ui image" src="../assets/images/id</pre>
</figure>
<aside class="eight wide column">
  <img class="ui image" src="../assets/images/ic</pre>
Vustue>
<section class="eight wide column">
  <h2> Learning Paths </h2>
   The Data Science strand will begin with the
  </section>
```

 We could have used 'ui row' as well, but just using cols will also suffice

# Department of Computing & Mathematics

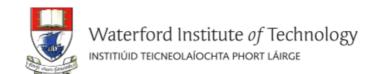

BSc (Hons) the Internet of Things

# Banner Segment -current

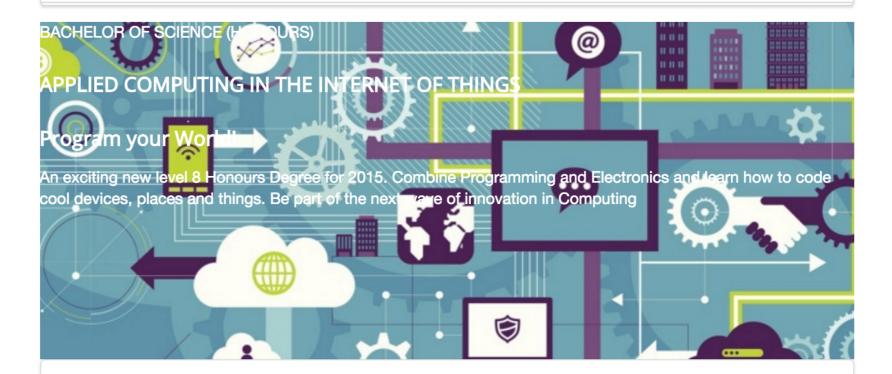

## **Programming**

Learn a broad range of programming and problem solving skills, including exciting new platforms, software tools and languages. Use these skills to build apps for mobile, cloud and device based IoT applications. Evolve a porfolio of facinating aplications.

## **Data Science**

At the heart of many IoT applications is data: measurements, events alarms and other information that must be relayed, stored and ultimately turned into knowledge. Learn the fundamentals of modern approaches to data in this

## **Devices**

The 'Things' we connect to are often physical devices. These can range from simple temperature sensors to sophisticated control systems like traffic lights or cameras. Connecting to and interacting with the physical world is the subject of this strand.

# background image

```
banner {
  background: url("/assets/images/banner.jpg") top center;
  background-position: top center;
  color: white;
  height:300px;
}
```

# Department of Computing & Mathematics

BSc (Hons) the Internet of Things

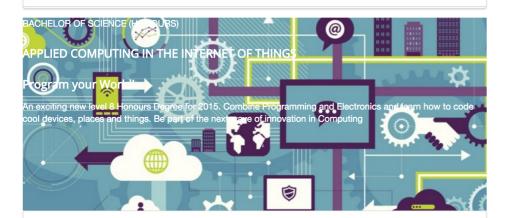

#### Programming

Learn a broad range of programming and problem solving skills, including exciting new platforms, software tools and languages. Use these skills to build apps for mobile, cloud and device based IoT applications. Evolve a porfolio of facinating aplications.

#### Data Science

At the heart of many IoT applications is data: measurements, events alarms and other information that must be relayed, stored and ultimately turned into knowledge. Learn the fundamentals of modern

#### **Devices**

Waterford Institute of Technology INSTITUÚID TEICNEOLAÍOCHTA PHORT LÁIRGE

The 'Things' we connect to are often physical devices. These can range from simple temperature sensors to sophisticated control systems like traffic lights or cameras. Connecting to and interacting with the physical world is the subject of this strand.

```
<!DOCTYPE html>
<html lang="en">
<head>
  <meta charset="UTF-8">
 <link rel="stylesheet" type="text/css" href="http://fonts.googleapis.com</pre>
 <link rel="stylesheet" href="assets/css/semantic.css">
 <link type="text/css" rel="stylesheet" href="style.css" media="screen"/>
 <title>BSc in the Internet of Things</title>
</head>
<body>
<section class="ui container">
           current page
                content
</section>
</body>
</html>
```

# Department of Computing & Mathematics

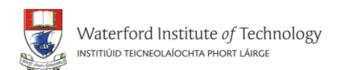

BSc (Hons) the Internet of Things

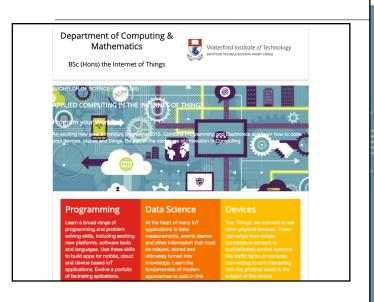

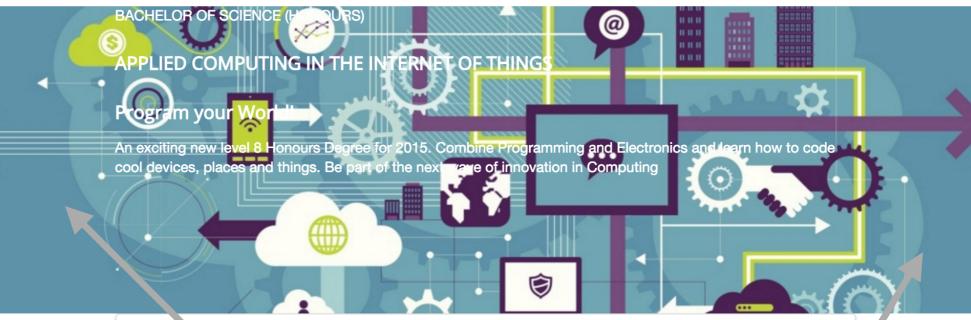

# Programming

#### **Data Science**

# At the heart of many IoT applications is data: measurements, events alarms and other information that must be relayed, stored and ultimately turned into knowledge. I earn the

#### **Devices**

often physical devices. These can range from simple temperature sensors to sophisticated control systems like traffic lights or came as.

<body> <section class="ui container"> ...header </section> <section class="banner"> <section class="ui container"> <section class="ui grid"> <article class="ui seven wide column raised blue segment"> ... existing banner section... </article> </section> </section> </section> <section class="ui container"> curriculum sponsors footer sections. </section> </body>

 Stretch the background image to the edges

# Department of Computing & Mathematics

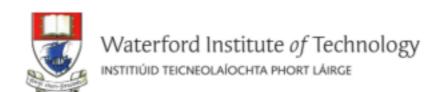

**BSc (Hons) the Internet of Things** 

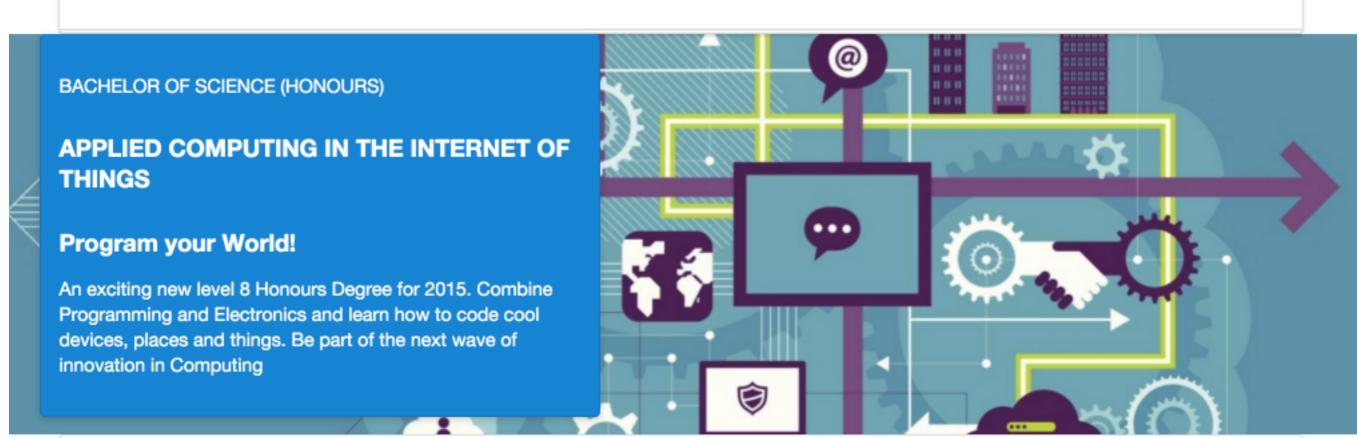

**Programming** 

**Data Science** 

**Devices** 

```
<section class="ui grid">
 <article class="ui seven wide column raised blue segment">
   <div>
      >
        BACHELOR OF SCIENCE (HONOURS)
      < h3 >
       APPLIED COMPUTING IN THE INTERNET OF THINGS
      </h3>
      < h3 >
       Program your World!
      </h3>
      >
        An exciting new level 8 Honours Degree for 2015. Combine Programmi
      Department of Computing &
   </div>
                                           Mathematics
 </article>
```

</section>

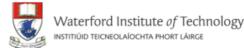

BSc (Hons) the Internet of Things

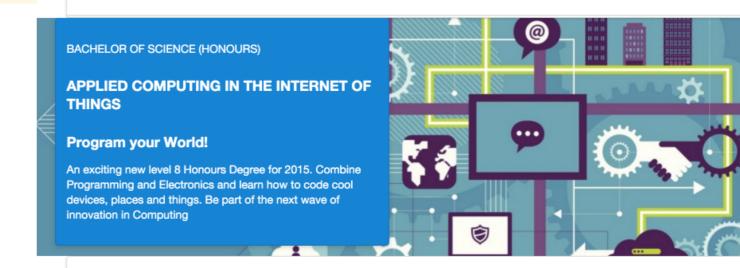

**Programming** 

**Data Science** 

**Devices** 

# Computing & Mathematics

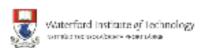

BSc (Hons) the Internet of Things

# **Programmin**

The IoT requires a new breed of software skills, with an emphasis on flexible, reactive, and highly networked applications and services. This software runs on a diverse range of systems, is frequently connected to cloud services, and may be capable of leveraging large data sets to deliver inferences and decision support in

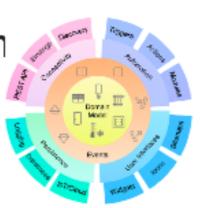

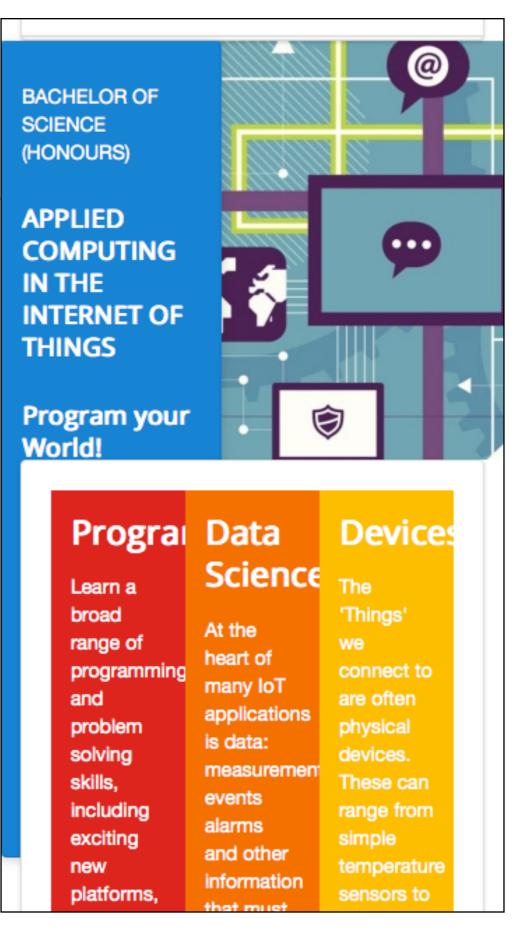

Unresponsive Layouts

#### BSc (Hons) the Internet of Things

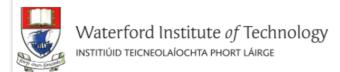

## Programming

The IoT requires a new breed of software skills, with an emphasis on flexible, reactive, and highly networked applications and services. This software runs on a diverse range of systems, is frequently connected to cloud services, and may be capable of leveraging large data sets to deliver inferences and decision support in an informed manner. The software is designed and implemented using agile techniques, with an emphasis on test driven development and quality user experiences..

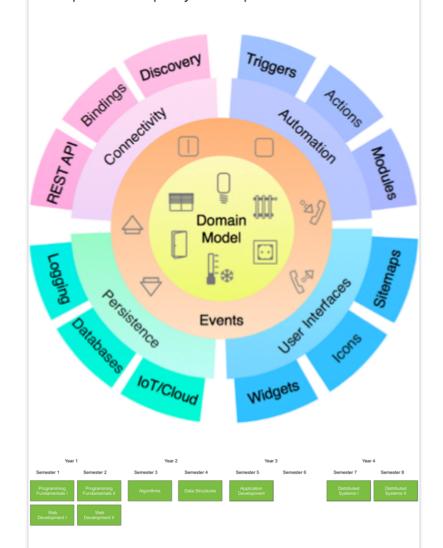

# Responsive Layouts

## Programming

Learn a broad range of programming and problem solving skills, including exciting new platforms, software tools and languages. Use these skills to build apps for mobile, cloud and device based IoT applications. Evolve a porfolio of facinating aplications.

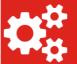

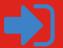

#### Data Science

At the heart of many IoT applications is data: measurements, events alarms and other information that must be relayed, stored and ultimately turned into knowledge. Learn the fundamentals of modern approaches to data in this strand.

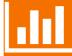

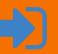

#### Devices

The 'Things' we connect to are often physical devices. These can range from simple temperature sensors to sophisticated control systems like traffic lights or cameras. Connecting to and interacting with the physical world is the subject of this strand.

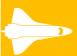

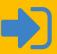

#### Networks

This strand will explore modern networks and cloud technology. Be able to configure, network and manage all categories of computer systems from simple controlers to single board board computers, mobiles and full workstations.

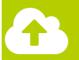

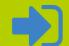

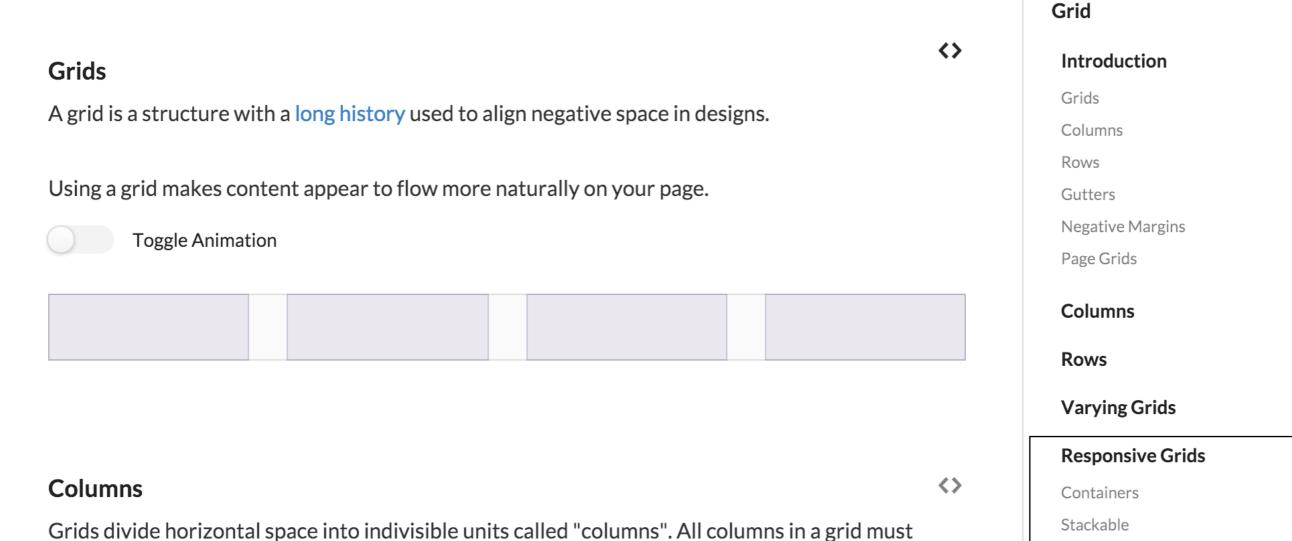

Responsive Grids

Reverse Order

Manual Tweaks

Doubling

http://semantic-ui.com/collections/grid.html

specify their width as proportion of the total available row width.

uses 16 columns

All grid systems chooses an arbitrary column count to allow per row. Semantic's default theme

## **Stackable**

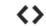

A stackable grid will automatically stack rows to a single columns on mobile devices

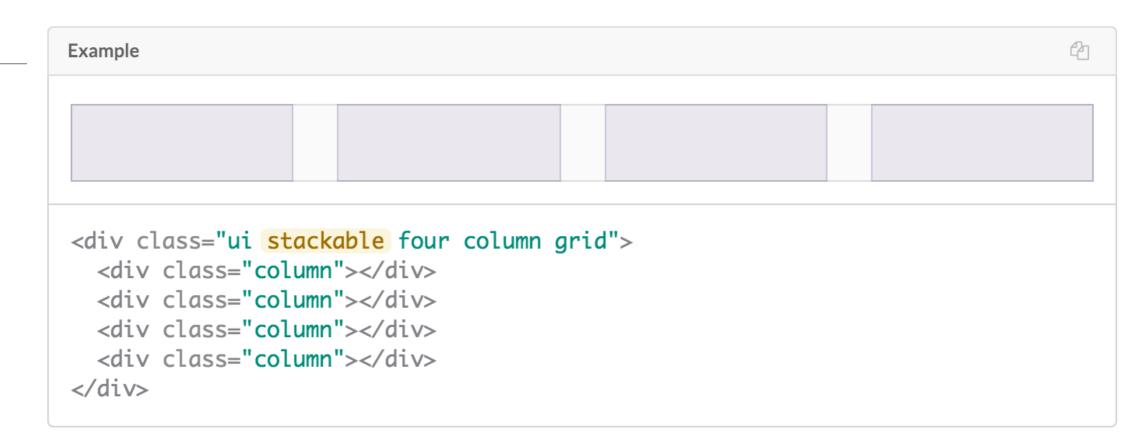

Grid elements

 'stackable' if
 the browser
 width to narrow

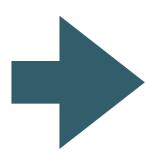

# Computing & Mathematics

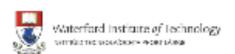

BSc (Hons) the Internet of Things

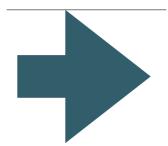

# Department of Computing & Mathematics

BSc (Hons) the Internet of Things

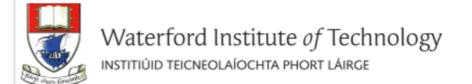

Distinguish between 'stackable' and 'stacked'?

Learn a broad range of programming and problem solving skills, including exciting new platforms, software tools and languages. Use these skills to build apps for mobile, cloud and device based IoT applications. Evolve a porfolio of facinating aplications.

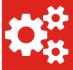

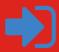

#### Data Science

At the heart of many IoT applications is data: measurements, events alarms and other information that must be relayed, stored and ultimately turned into knowledge. Learn the fundamentals of modern approaches to data in this strand.

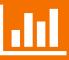

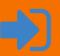

#### Devices

The 'Things' we connect to are often physical devices. These can range from simple temperature sensors to sophisticated control systems like traffic lights or cameras. Connecting to and interacting with the physical world is the subject of this strand.

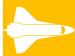

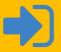

## Networks

This strand will explore modern networks and cloud technology. Be able to configure, network and manage all categories of computer systems from simple controlers to single board board computers, mobiles and full workstations.

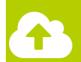

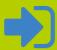

# Stackable

 'stackable grid' class makes all columns in the grid stack up as browser narrows

# Stackable Strand Pages

devices and sysmade to performattributes may

<section class="ui three column padded stacked stackable grid segment">

All strand pages now responsive

# **Devices**

The IoT professional must be comfortable when dealing with the many kinds of devices and sysems that are the means for the Internet to interact with

the environment. Su an awareness of the devices and systems made to perform we attributes may be ch

# Programming

The IoT requires a new breed of software skills, with an emphasis on flexible, reactive, and highly networked applications and services. This software runs on a diverse range of systems, is frequently connected to cloud services, and may be capable of leveraging large data sets to deliver inferences and decision support in an informed manner. The software is designed and implemented using agile techniques, with an emphasis on test driven development and quality user experiences..

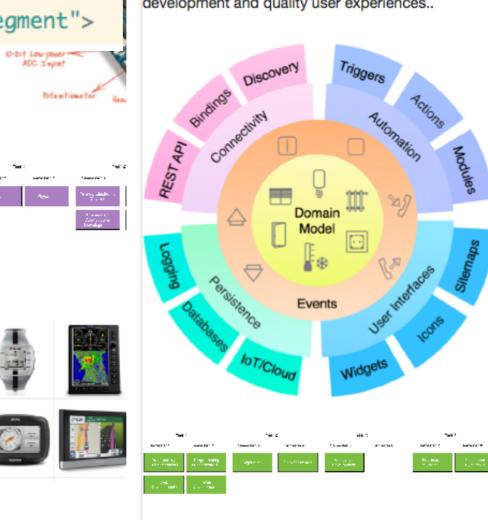

```
└─ public
       └─ images
           — automotive.png
           ─ banner.jpg

    ── ctrg.png

            — iot
           semantic
             LICENSE

    README.md

               components
               ─ accordion.css
           package.js
              package.json
              semantic.css
             semantic.js
             semantic.min.css
           ─ semantic.min.js

─ themes

       index.html
       strands
        — data.html
         devices.html
         maths.html
         networks.html
       programming.html
       ─ project.html
       style.css
```

# Semantic-UI Libraries

- This is the library:
  - semantic.css
  - + a set of icons and other assets
- The project is not heavily dependent on these files

semantic.css is linked from all pages:

# Alternative Mechanisms for Linking Semantic.css

Replace

<link rel="stylesheet" href="/assets/css/semantic.css">

With

```
<link rel="stylesheet" href="https://cdnjs.cloudflare.com/ajax/libs/semantic-ui/2.1.6/semantic.min.css" type="text/css">
<script type="text/javascript" src="http://cdnjs.cloudflare.com/ajax/libs/jquery/2.0.3/jquery.min.js"></script>
<script type="text/javascript" src="https://cdnjs.cloudflare.com/ajax/libs/semantic-ui/2.1.6/semantic.min.js"></script></script></scri
```

- Cloud flare is a Content Delivery Network (CDN)
- It hosts many common libraries and assets in the cloud, simplifying access

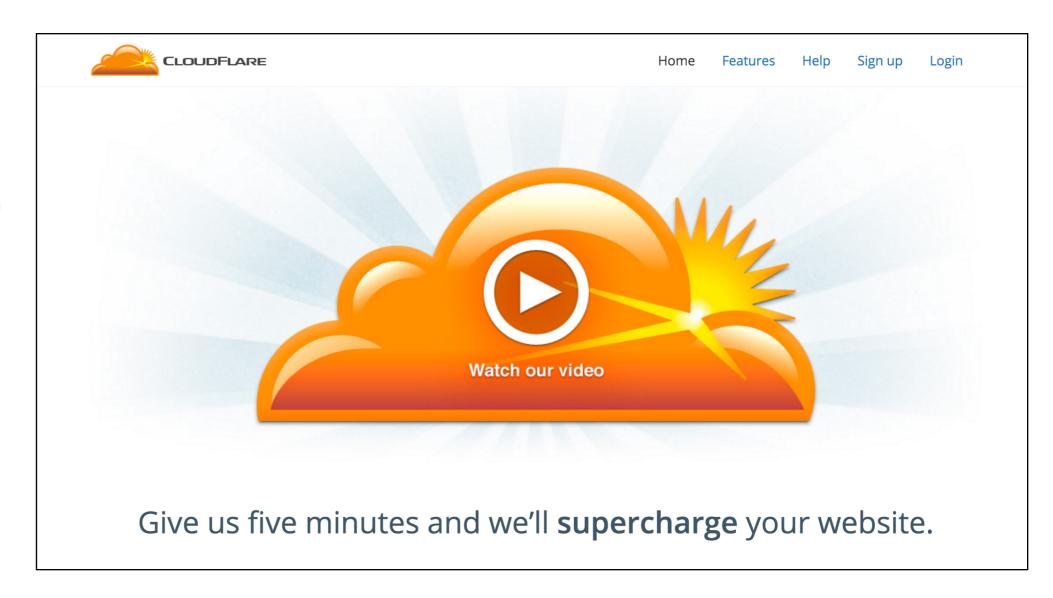

class ="ui container"

class ="ui segment"

class ="ui header"

class ="ui image"

class ="ui grid"

class ="ui row"

class ="ui column"

class ="ui table"

class ="ui icon"

# Summary of Classes (encountered so far)

Variations: grid

stackable, {number} column (16 for full row)

Variations: segment

raised, stacked, padded, left/center/right aligned, top/middle/bottom aligned, {colour}

Variations: table

striped, single line, celled, collapsing

Variations: sizes of image & icon

mini, tiny, small, medium, large, big, huge, massive